#### Nueva norma unificada argentina (NUA): no se queje si no se queja Wachler, Sara

Abstract: El objetivo de este artículo es dar un lineamiento sobre el Proyecto de Resolución Técnica 45 emitido por la FACPCE, para facilitar la lectura y permitir que más profesionales puedan opinar sobre el mismo.

#### I. Introducción

Es muy probable que más de una vez, buscando un tema en nuestras Normas Contables Profesionales (NCP), no lo hayamos encontrado, o lo que es peor, lo encontramos, pero a pesar de haberlo leído varias veces no lo entendemos; o tal vez no encuadra exactamente en nuestro caso.

La Federación Argentina de Consejos Profesionales en Ciencias Económicas (FACPCE) se ha hecho eco de esta problemática y ha decidido ordenar y actualizar las NCP.

El primer paso es la puesta a consideración a la matrícula del Proyecto de Resolución Técnica (PRT) 45, donde, antes del 2 de abril de 2022, se puede hacer llegar los comentarios.

Cualquier profesional en forma particular, estudio contable, grupo de profesionales, comisiones académicas, puede enviar una respuesta a la FACPCE antes del plazo estipulado. No es necesario opinar sobre la totalidad. Se puede analizar solo uno o varios temas, aquellos en lo que somos expertos, o aquellos que más aplicamos.

El objetivo de este artículo es dar un pantallazo sobre el proyecto para facilitar la lectura y permitir que más profesionales puedan opinar.

Una vez que ese proyecto se transforme en norma contable, todos deberemos aplicarla. Por eso, No Se Queje Si No Se Queja, esta es la oportunidad de opinar y mejorar la norma antes que salga publicada y sea aceptada por todos los Consejos Profesionales.

II. Contenido actual de las Normas Contables Profesionales (NCP)

Cuando tenemos que confeccionar estados contables, la primera pregunta que surge es: ¿Cuáles NCP debemos aplicar?

Si se trata de una entidad que hace oferta pública de sus acciones o instrumentos de deuda, entonces debemos aplicar Normas Internacionales de Información Financiera (NIIF), de acuerdo con lo establecido por la RT 26, aunque también lo podemos hacer por haber adoptado esa normativa. Del mismo modo podríamos haber adoptado NIIF para PyMEs.

Si no estamos dentro de la RT 26, entonces debemos buscar dentro de las NCP, donde encontramos varias opciones y también varios tipos de normas.

Si hablamos de exposición, la RT 8 se aplica a todas las entidades y luego, tenemos que ver si aplica la RT 9, la RT 11 o la 24. Hasta acá bastante sencillo.

Cuando empezamos a hablar de reconocimiento y medición, el tema se complica. Existe distinción para entes medianos y pequeños adoptando la RT 41 y 42, y para el resto se aplica la RT 17. Pero esto no alcanza, dado que hay normas complementarias para temas diversos, como la RT 18, 22, 23, 6, 21 y 24, aunque seguramente alguna se nos está escapando.

Y no debemos olvidar la existencia de Interpretaciones e Informes que forman parte de toda esta normativa.

III. Proyecto de norma contable 45

Luego de esta introducción queda más que claro que es necesario una unificación de la Página 1 **Community** C Thomson Reuters checkpoint.laleyonline.com.archive.com.archive.com.archive.com.archive.com.archive.com.archive.com.archive.com.archive.com.archive.com.archive.com.archive.com.archive.com.archive.com.

normativa que permita encontrar los temas en forma ordenada.

Además, dado los cambios que la realidad nos impone, tanta normativa no necesariamente contiene todo lo que debiera y seguramente tiene temas que han quedado obsoletos y no se aplican más.

El objetivo del proyecto de la Norma Unificada Argentina (NUA) es resumir en una sola norma todos los temas, de acuerdo con el siguiente esquema:

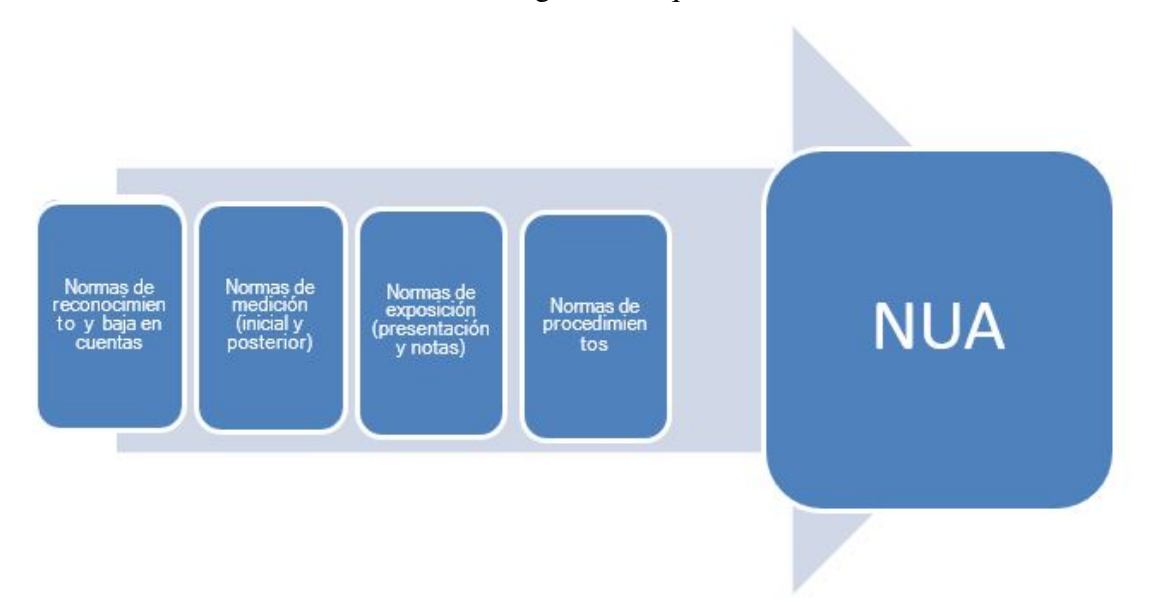

Pero tampoco es el caso de cambiar todo de un día para el otro. La idea es que la NUA se vaya armando por partes para que al final del proceso tengamos, justamente, una única norma unificada.

Las partes propuestas son las siguientes:

- 1. Introducción y normas generales
- 2. Normas particulares
- 3. Normas específicas por sector o industria

En principio, el Marco Conceptual definido por la RT 16 no sería modificado (no olvidar que, si una norma entra en colisión con el Marco Conceptual, prevalece la norma) y no está definido, todavía, como se procederá con la RT 24 que trata sobre entes cooperativos, dado que es materia de discusión junto con el INAES.

Otro tema muy importante que queda afuera es la cuestión de los ingresos. La última modificación de las NIIF al respecto, el dictado de la NIIF 15, fue objeto de muchas discusiones y todavía no hay acuerdo en la profesión sobre el efecto que podría causar si se aplicara a todo tipo de empresas.

La siguiente tabla muestra cuales normas serán reemplazadas por la NUA en esta primera etapa y en las siguientes.

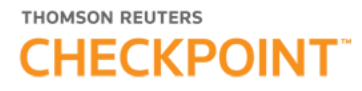

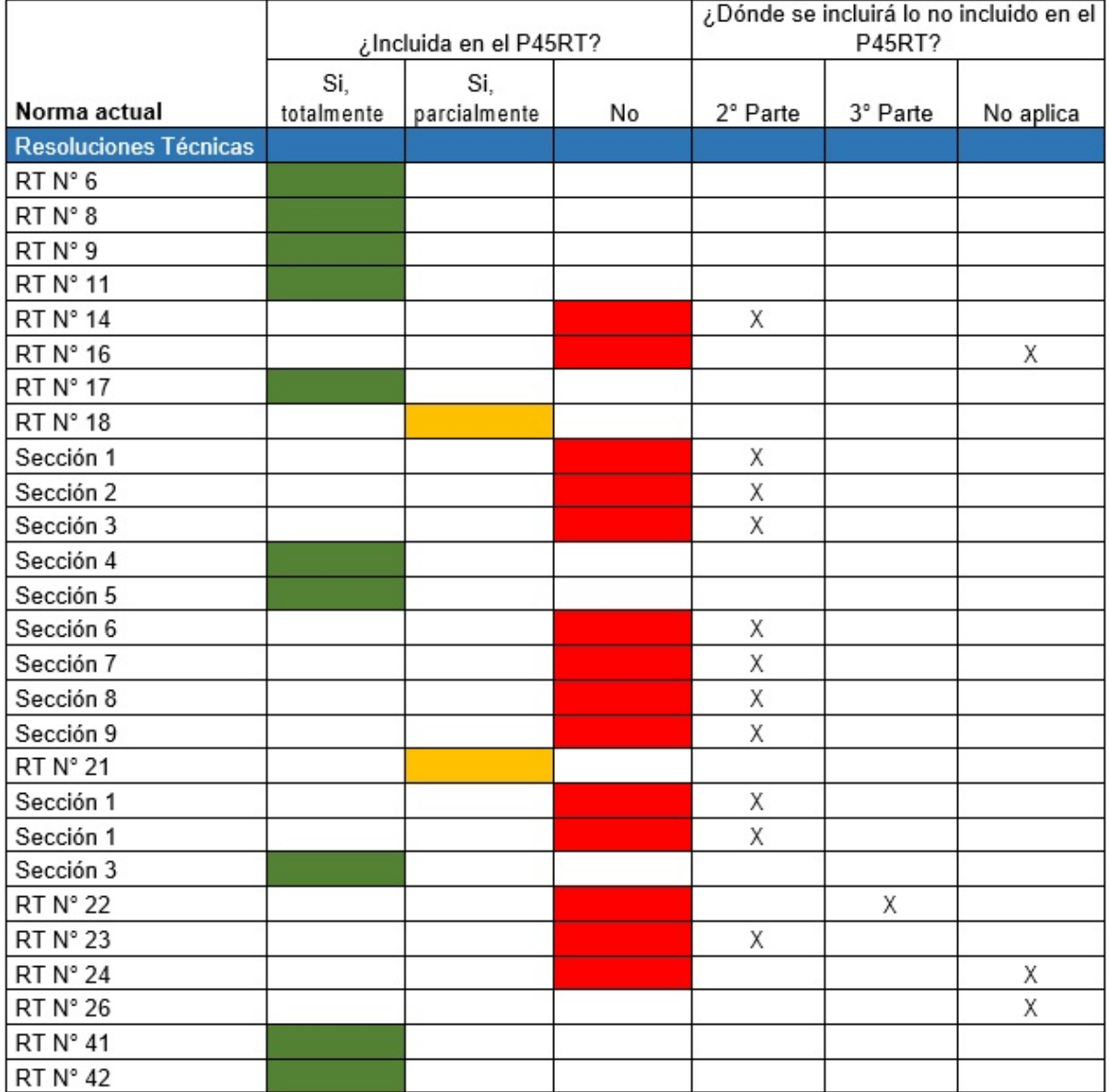

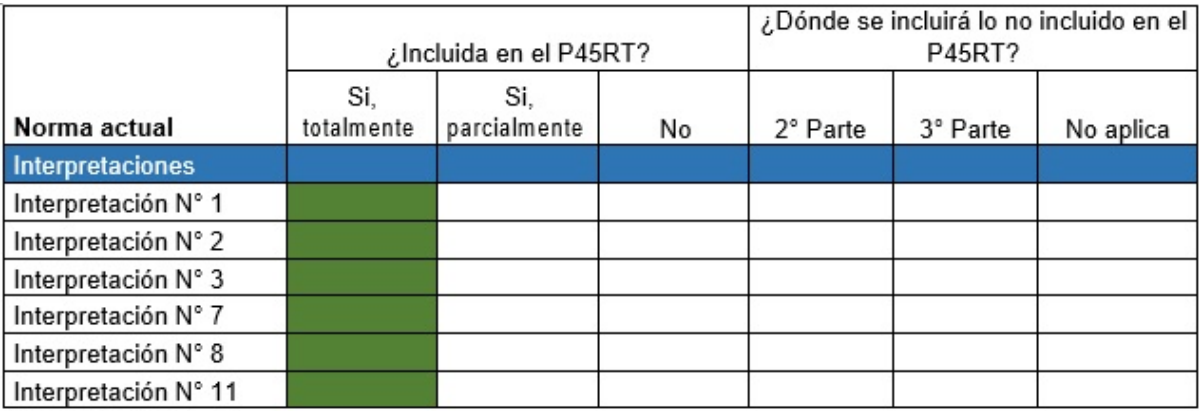

En otras palabras, el PRT 45 abarca una primera parte que contiene la introducción y las normas generales, quedando para el futuro el análisis del tema de ingresos, las normas particulares y las normas por sector, con el objetivo de tener, al final del camino, una única norma unificada que contemple todos los temas.

IV. Como analizar el proyecto

Los documentos que se mencionan en esta sección se pueden encontrar en el siguiente enlace: https://www.facpce.org.ar/org-tec/cencya/

El primer paso es leer el documento al cual se accede bajo el título Fundamentos y bases para la consulta pública del Proyecto NUA, y a partir del párrafo 18 (3 páginas), ¿conocer cuáles son las preguntas que hay que contestar (el presente artículo resume todo lo que el documento menciona en los párrafos anteriores al 18). Por ejemplo, una de las más importantes es la definición de "corriente" y "no corriente".

O simplemente quedarnos con la última pregunta, que dice: cualquier otro aporte que quiera realizar para incrementar la calidad del documento abierto para comentarios. En otras palabras, opinar sobre cualquier párrafo que no estamos de acuerdo o que se pueda mejorar en su redacción, proponiendo una alternativa.

El proyecto en sí, introducción y primera parte, es un poco más largo. La idea de tener que leer 178 páginas acobarda al más valiente. Es por eso que como a todo Frankenstein, hay que tomarlo por partes.

No es lo mismo si somos una sola persona que varios colegas, un estudio o una comisión académica. No son iguales los recursos de tiempo ni los conocimientos previos. Entonces, nos vamos a centrar en dirigir esta sección al profesional individual que quiera hacer su aporte.

Ante todo, hay que tener en cuenta que la norma contiene al final, en la página 167, un Glosario con la definición de ciertos términos. Nos ha pasado, cuando empezamos a analizar los temas, que nos parecía que le faltaba aclarar ciertos conceptos y no es así dado que están muy claros en el Glosario.

El otro punto es el conocimiento que se tenga de las NIIF. Desde el dictado de la RT 16 nuestras normas tratan de converger hacia las NIIF y cada norma nueva dictada desde ese entonces, ha dado un paso más. La NUA lo intenta más todavía, por lo que quienes tenemos conocimiento de NIIF nos resultan muy familiares los conceptos allí vertidos, pero no sabemos qué efecto tiene en quienes desconocen la norma internacional.

Por otra parte, quienes conocen y aplican NIIF, desean que esta norma contenga muchos de los conceptos enunciados en las NIIF. El problema que se plantea es hasta qué punto vamos a cambiar las normas vigentes, es decir, cuan conveniente es hacer muchas modificaciones juntas. Aquellos que hagan el análisis desde esta posición, deberían tenerlo en cuenta, dado que la tentación es muy grande. En nuestra opinión, aquellas subsidiarias que deben hacer doble tarea para cumplir con dos juegos de normas deberían aplicar NIIF si quieren evitar esa complicación.

Una manera sencilla de analizar el proyecto sería ver si se entiende. Leer cada párrafo con el objetivo de confirmar que lo que allí se dice es claro para nuestro nivel de comprensión. Incluso compartir algunos párrafos con estudiantes u otros colegas para ver si todos entendemos lo mismo.

Otra forma de hacerlo es tomando solo algunos temas. El problema de este tipo de análisis es que lo que creemos que no está, resulte estar en otra sección. Podemos tomar temas que conocemos muy bien y analizar profundamente si el tratamiento es el adecuado. Podemos tomar otros completamente desconocidos o que bajo las normas actuales nos resultan complejos, y ver si con la nueva redacción resultan más claros.

Además, FACPCE publicó un documento que sirve de guía para saber dónde se encuentra cada uno de los temas en la NCP. Es un tabulado que sigue la estructura del proyecto, nos dice en que NCP se encuentra actualmente y agrega comentarios si corresponde. Dicho

# **THOMSON REUTERS**

# **CHECKPOINT**

documento se puede encontrar en el siguiente enlace:

https://www.facpce.org.ar/analisis-comparativo-del-proyecto-n-45-rt-vs-requerimientos-de-las-ncp-vigent

El índice resulta una excelente guía si optamos por buscar temas, donde se ve claramente que el proyecto tiene una introducción y 6 capítulos:

1. Cuestiones de aplicación general.

- 2. Procedimientos contables de aplicación general.
- 3. Reconocimiento, medición y presentación de partidas del Activo.
- 4. Reconocimiento, medición y presentación de partidas del Pasivo y Patrimonio.
- 5. Efectos contables procedentes determinadas circunstancias, transacciones o contratos.

6. Normas generales sobre la presentación de Estados Contables.

V. Contenido del proyecto de resolución técnica 45

A continuación, comentaremos brevemente el proyecto, aclarando que no estamos mencionando todos los cambios, sino los que consideramos más interesantes para los lectores.

Introducción

Contiene el objetivo y el alcance, manteniendo la distinción entre empresas pequeñas, medianas y las restantes.

Cuestiones de aplicación general

Encontramos acá la definición de Empresa en marcha, Devengado y los Elementos de los Estados Contables. También los Procesos fundamentales para la preparación de estos.

Veremos que hay cambios interesantes, mejoras a nuestro modo de ver, tanto en la estructura como en la redacción.

- Se clarifican los requerimientos para evaluar si una empresa está en marcha, obligando a considerar la información para los próximos 12 meses.

-Se incorporan los resultados diferidos al Estado de Resultado, de la misma forma que los presentan las NIIF.

Procedimientos de aplicación general

Este capítulo viene con importantes cambios.

Para empezar, incluye, y define el concepto de valores corrientes, explicando los métodos para su obtención.

Respecto de la medición en moneda extranjera, estamos ante una realidad que pone en duda la valuación por el mercado oficial, dado el acceso restringido al mismo. El problema es que las opciones utilizadas no corresponden a la medición de la moneda en sí, sino a alternativas para conseguirlas. El proyecto define que se exprese en nota esa situación, las normas actuales no lo tenían definido.

El tratamiento de los componentes financieros es otro tema controvertido. El proyecto deroga la obligatoriedad de segregar los componentes financieros implícitos y lo bien que hace, dada la baja o nula aplicación de este concepto. En su lugar, obliga a los entes no pequeños y permite optar a los pequeños, a aplicar un mecanismo de segregación para aquellas operaciones que superen los doce meses.

La comparación con los valores recuperables también trae novedades:

- Aclara cuales son los activos a los que se aplica esta sección, dado que ciertos activos

tienen reglas propias.

- Se define el alcance.

- Se extiende la dispensa de no calcularlo si se habían obtenido resultados positivos en los últimos 3 ejercicios a los entes medianos; la norma actual lo permite solo para los pequeños.

- No es obligatorio el cálculo si la llave de negocio tiene vida útil definida.

El último tema de este capítulo es el Ajuste por Inflación.

Si bien existen muchos párrafos copiados exactamente o diciendo lo mismo que las normas actuales, pero más claramente redactados, la estructura es diferente. Separa el proceso al cierre de la primera vez que se aplica.

#### Agrega:

a) detallada y muy conveniente explicación sobre como ajustar resultados y movimientos de Patrimonio Neto.

b) comentarios sobre el Estado de Flujo de Efectivo.

c) aplicación del método del impuesto diferido.

Elimina la referencia a ajustes parciales y componentes financieros implícitos, así como cierta explicación del resultado por exposición a la inflación el cual, en nuestra opinión, confundía más que aclarar el mecanismo.

#### Activos

Este capítulo pone foco en el conjunto de Activos más comunes en entes menos complejos, aunque las normas que establecen también serán aplicables al resto de los entes.

En la medición inicial, no existen grandes cambios respecto de las normas actuales, excepto por la simplificación en la valuación de los bienes recibidos en transacciones no monetarias para entes pequeños y medianos.

Luego analiza rubro por rubro, donde la redacción y la estructura son mucho más comprensibles, según nuestra opinión, evitando las referencias cruzadas. Esto hace que la norma parezca mucho más extensa de lo que es, dado que en varios rubros se repiten las mismas definiciones, de manera que el lector no tenga que ir a buscar en otro párrafo.

En las normas actuales, tenemos por un lado las definiciones, la medición inicial por otro, donde se mezclan varios rubros y confunde su aplicación, la medición posterior en otro lugar y la baja definida como un concepto general. En este proyecto, si buscamos un rubro lo encontraremos completo: definición, reconocimiento, medición inicial y posterior, y baja, todo en el mismo lugar.

Veamos que rubros cambian.

Inversiones financieras ha sido actualizado tanto en su definición (RT 9 las define como activos que no son parte de la actividad principal) como en su tratamiento contable.

Lo mismo ocurre con los Créditos en moneda y los Créditos en Especie.

Encontramos un gran cambio en Bienes de Cambio para todas las entidades: se podrá usar la valuación al costo; las NCP obligan a usar costo de reposición y solo permiten el uso del costo si el de reposición fuese de obtención impracticable. Además, se añade la posibilidad de valuar el costo aplicando sobre el importe de las ventas un porcentaje calculado sobre bases confiables en función del margen bruto; esta es una técnica útil cuando se comercializan productos de muy bajo precio unitario que se agrupan por familias con márgenes similares de utilidad.

El dictado de la RT 31, junto con el método de revalúo, incorporó los rubros Propiedades Página 6 **December 1988** Community Checkpoint.laleyonline.com.ar

de Inversión y Activos no Corrientes mantenidos para la venta. Pero su redacción no fue feliz, los profesionales se concentraron en el tema del revalúo y muchos no se enteraron de los cambios. Luego, a modo de parche, se trató de clarificar los temas mediante informes e interpretaciones.

Por suerte, en el proyecto no surgen dudas en la redacción sobre la posibilidad de optar por valuar al costo o a valor razonable las Propiedades de Inversión, contabilizando la diferencia como resultado del ejercicio, por supuesto siendo uniforme en todo el rubro y en todos los cierres.

En el caso de los Activos no Corrientes mantenidos para la venta, la opción de valuación es entre el costo y el valor neto de realización.

Un importante cambio es el tratamiento de los costos de organización y preoperativos, que en las NCP son Activos. El proyecto los excluye expresamente de los Activos Intangibles y obliga a imputarlos como gasto del ejercicio.

#### Pasivos y Patrimonio Neto

Al igual que en el capítulo anterior, Activos, en este capítulo también se pone en foco en las partidas de Pasivo y Patrimonio Neto más comunes en entes menos complejos, aunque las normas que establecen también serán aplicables al resto de los entes.

Cambia la definición de Pasivo de: obligaciones ciertas determinadas o determinables a: Pasivos caracterizados por la inexistencia de incertidumbre sobre su cuantía y vencimiento, que representan una obligación de entregar sumas de efectivo u otros activos representativos de inversiones financieras poseídos por la entidad.

Del mismo modo cambia la definición de Previsiones de: importes estimados para hacer frente a situaciones contingentes a: Pasivos caracterizados por incertidumbre sobre su cuantía y vencimiento, pues dependen de hechos futuros que no están totalmente bajo el control de la entidad.

Por otra parte, separa a los Pasivos en especie, definiéndolos como: Pasivos caracterizados por la inexistencia de incertidumbre sobre su cuantía y vencimiento, representativos de la obligación de entregar servicios o bienes distintos del efectivo o activos representativos de inversiones financieras poseídas por la entidad. Incluye detalladamente las normas sobre reconocimiento y medición para esta clase especial.

En el caso de los Pasivos, es interesante analizar las diferentes explicaciones en la medición inicial y posterior cuando las deudas tienen componentes financieros, tanto implícitos como explícitos.

Es destacable el nivel de detalle con que se explica las distintas partidas del Patrimonio Neto y su reconocimiento, medición y exposición, temas que siempre han suscitado muchas dudas.

#### Transacciones y Contratos

En este capítulo se tratan temas diversos:

- Reconocimiento de ingresos procedentes de actividades ordinarias.
- Compromisos que generan pérdidas (contratos de carácter oneroso).
- Arrendamientos.
- Subsidios del gobierno y otras ayudas gubernamentales.
- Contabilización del impuesto a las ganancias.
- Reestructuraciones.

Reconocimiento de ingresos procedentes de actividades ordinarias

Se ha dejado el párrafo 440 vacío a la espera de la redacción de este tema en el futuro, tal como se explicó bajo el título Proyecto de norma contable 45.

Compromisos que generan pérdidas (contratos de carácter oneroso)

Se le da el mismo nombre que tiene en las NIIF, contrato oneroso, a lo que en la RT 17, sección 5.18 llamamos Compromisos que generan pérdidas y el proyecto le añade un párrafo para explicar cuáles serían los costos inevitables.

#### Arrendamientos

El proyecto copia la sección 4 de la RT 18, con el único cambio de tomar el valor razonable en lugar del valor corriente.

Subsidios del gobierno y otras ayudas gubernamentales

Las ayudas económicas recibidas por casi todas las entidades durante la pandemia pusieron en manifiesto la falta de desarrollo de este tema en las NCP, donde solo existen los subsidios estatales para la actividad agropecuaria en la RT 22 modificada por la RT 46. En ese momento, se publicaron guías para contabilizar las distintas clases de subsidios y ayudas.

Basados en esta experiencia, el proyecto explica cuando reconocer el resultado si el subsidio está o no sujeto a condiciones futuras y también cuando se trate de préstamos a tasas subsidiadas.

Respecto de la exposición, permite optar por mostrarlos como ingreso o deducirlo de los gastos con los que están relacionados, revelando los detalles en notas.

Contabilización del impuesto a las ganancias

El proyecto mejora la redacción y aclara conceptos respecto de las NCP.

Además, ciertas cuestiones que se incluyeron en la RT 41, quedan ahora aplicables a todos los entes, al igual que las dispensas dictadas por Resoluciones cuando se recomenzó a aplicar el ajuste por inflación.

Reestructuraciones

El proyecto copia la sección 5 de la RT 18, mejorando la redacción, pero sin ningún cambio.

Presentación de Estados Contables

Encontramos una sección para cada uno de los 4 estados básicos, otra para las notas, además de una especial para entes sin fines de lucro y otra para estados intermedios. No debemos olvidar que los entes cooperativos quedan afuera de esta primera etapa, hasta tanto se acuerde con el INAES.

La novedad sobre este tema es la inclusión de los resultados diferidos, agregando para ello un nuevo estado llamado Estado de Resultados del período y de resultados diferidos, el cual parte del resultado obtenido en el Estado de Resultados y le agrega los resultados diferidos, diferenciando aquellos que se reclasificarán en el futuro de los que no lo harán. Cabe aclarar que, si no existieran resultados diferidos, este estado no se presentará.

Otra novedad es que se elimina la posibilidad de presentar algún resultado como extraordinario. Para poner una nota de humor podríamos decir que extraordinario es que aterrizara un extraterrestre en la terraza de la planta fabril, pero los hechos que ocurren en las empresas son normales, incluso un siniestro, en todo caso serían no operativos y se deben exponer por separado, sin utilizar el término "extraordinario".

La definición de "corriente" y "no corriente" se encuentra en discusión, por eso el párrafo

514 está en blanco. Las opciones están detalladas en una de las preguntas que pueden encontrarse en el documento Fundamentos y bases para la consulta pública del proyecto.

Otro cambio es que las NCP exponen las pérdidas por desvalorización y su reversión dentro de los Resultados Financieros y por Tenencia. El proyecto consigna su exposición en el cuerpo del estado o en nota refiriendo al activo que las produjo.

La definición de Efectivo o equivalente incluirá los sobregiros bancarios y excluirá los que tienen restricción de uso, ambos conceptos no están en las NCP.

Finalmente, agrega requerimientos de información sobre el Capital y las Reservas.

El último tema, sobre estados intermedios también es una novedad, dado que las NCP no tienen normas específicas, solo hace referencia a algunos aspectos puntuales.

#### VI. Conclusiones

Hoy se nos presenta a oportunidad de dar nuestra opinión sobre la norma contable que va a regir los próximos años. El presente artículo ha intentado dar una apretada síntesis del contenido del PRT 45 para facilitar esa tarea.

Seguramente cada uno de nosotros tiene conocimientos y experiencias diferentes que pueden enriquecer lo que ya está redactado y, como premio, en el futuro podremos trabajar más cómodos o con mejor conocimiento sobre los tratamientos contables de los diferentes rubros.

Invitamos a todos a sumarse, a opinar. Si no lo hacen, tengan en cuenta que en el futuro no podrán quejarse porque no lo hicieron cuando tuvieron la oportunidad.

VII. Glosario (Abreviaturas)

FACPCE: Federación Argentina de Consejos Profesionales en Ciencias Económicas.

NCP: Normas Contables Profesionales vigentes en la actualidad. Comprende Resoluciones Técnicas, Interpretaciones e Informes.

NIIF: Normas Internacionales de Información Financiera, IFRS en su versión en inglés.

NIIF para PyMEs: Normas Internacionales de Información Financiera para entes pequeños y medianos.

NUA: Norma Unificada Argentina.

PRT: Proyecto de Resolución Técnica.

RT: Resolución técnica emitida por la FACPCE.

VIII. Bibliografía

Proyecto de Resolución Técnica 45:

Normas contables profesionales: norma unificada argentina de contabilidad. [Introducción y Primera Parte].

Fundamentos y bases para la consulta pública del proyecto.

(Ambos disponibles en https://www.facpce.org.ar/org-tec/cencya/).

Análisis comparativo del Proyecto 45 de Resolución Técnica vs Requerimientos de las Normas Contables Profesionales vigentes.

https://www.facpce.org.ar/analisis-comparativo-del-proyecto-n-45-rt-vs-requerimientos-de-las-ncp-vigentes/.

RT 6, 8, 9, 11, 16, 17, 18, 21, 22, 23, 24, 26, 31, 41, 42 y 46 https://www.facpce.org.ar/NORMASWEB/index\_argentina.php?c=1&sc=1.

Presentaciones virtuales varias del Dr. Hernán Casinelli, actual Director General de

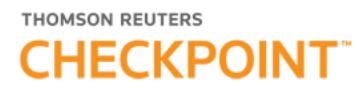

CENCYA, órgano técnico de la FACPCE.